#### МИНИСТЕРСТВО НАУКИ И ВЫСШЕГО ОБРАЗОВАНИЯ РОССИЙСКОЙ ФЕДЕРАЦИИ

### ФЕДЕРАЛЬНОЕ ГОСУДАРСТВЕННОЕ БЮДЖЕТНОЕ ОБРАЗОВАТЕЛЬНОЕ УЧРЕЖДЕНИЕ ВЫСШЕГО ОБРАЗОВАНИЯ «РЯЗАНСКИЙ ГОСУДАРСТВЕННЫЙ РАДИОТЕХНИЧЕСКИЙ УНИВЕРСИТЕТ ИМЕНИ В.Ф. УТКИНА»

#### Кафедра «Вычислительная и прикладная математика»

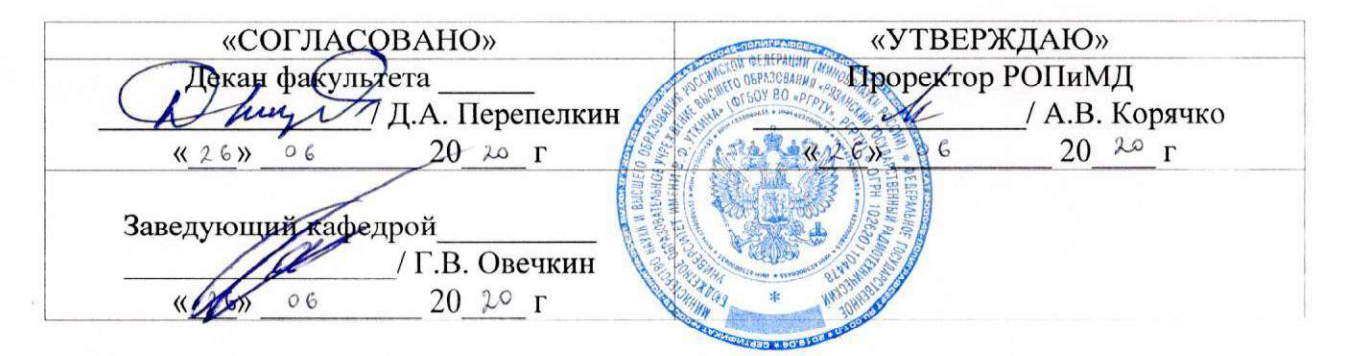

#### РАБОЧАЯ ПРОГРАММА ДИСЦИПЛИНЫ

#### Б1.0.06 «Информационные технологии общего назначения»

шифр

название дисциплины

Направление подготовки 09.03.04 «Программная инженерия» Шифр и название направления подготовки

Направленность (профиль) подготовки Программная инженерия

Уровень подготовки акалемический бакалавриат

Квалификация выпускника -

бакалавр Бакалавр / специалист

Формы обучения очная

очная / заочная / очно-заочная

Рязань 2020 г

#### ЛИСТ СОГЛАСОВАНИЙ

требований федерального Рабочая программа составлена с учетом государственного образовательного стандарта высшего образования по направлению полготовки 09.03.04 «Программная инженерия», утвержденного приказом Минобрнауки России № 920 от 19.09.2017.

Разработчик - к.т.н., доцент кафедры ВПМ Селенове ВС НО.С. Соколова (должность, кафедра)

Программа рассмотрена и одобрена на заседании кафедры ВПМ

« 11 » 06 2020 г., протокол № 11

Заведующий кафедрой вычислительной и прикладной математики

<u>ffil</u> Г.В.Овечкин

#### 1. ЦЕЛЬ И ЗАДАЧИ ОСВОЕНИЯ ДИСЦИПЛИНЫ

Целью освоения дисциплины является приобретение студентами знаний и умений в соответствии с Федеральным государственным образовательным стандартом в области компьютерных и информационных технологий, а также практических навыков переработки информации при решении задач в профессиональной деятельности, посредством обеспечения этапов формирования компетенций, предусмотренных ФГОС, в части представленных ниже знаний, умений и навыков.

#### Задачи:

- обучение принципам сбора, отбора и обобщения информации;
- $\bullet$ научить выбирать и использовать современные информационные технологии и программные средства, в том числе отечественного производства при решении задач профессиональной деятельности;
- обучение базовым принципам информационной и библиографической культуры,  $\bullet$ методам и средствам решения стандартных задач профессиональной деятельности с применением информационно-коммуникационных технологий и с учетом основных требований информационной безопасности:
- обучение основным концепциям, принципам, теориям и фактам, связанным с информатикой, основами алгоритмизации и программирования, современными программными средствами разработки информационных систем и технологий;
- обучение методам поиска и хранения информации с использованием информационных, компьютерных и сетевых технологий, представления её в требуемом формате.

#### 2. МЕСТО ДИСЦИПЛИНЫ В СТРУКТУРЕ ОБРАЗОВАТЕЛЬНОЙ ПРОГРАММЫ

Дисциплина Б1.О.06 «Информационные технологии общего назначения» относится к дисциплинам обязательной части Блока 1 «Дисциплины (модули)» основной профессиональной образовательной программы (далее – образовательной программы) бакалавриата «Программная инженерия» направления 09.03.04 Программная инженерия.

Дисциплина базируется на дисциплине информатика, изучаемой в средней школе.

Для освоения дисциплины обучающийся должен: знать:

- основы информатики и вычислительной техники (школьный курс);
- требования техники безопасности, гигиены и ресурсосбережения при работе со средствами информатизации;
- основы правовых аспектов использования компьютерных программ и работы в сети Internet;

уметь:

• применять знания основ информатики и вычислительной техники при решении различных предметных задач;

владеть:

• навыками работы на ПК в пределах действий простого пользователя.

Результаты обучения, полученные при освоении дисциплины, необходимы при изучении следующих дисциплин: «Визуальное программирование», «Основы организации научных исследований», «Проектирование программного интерфейса», «Методы оптимизации», при выполнении НИР и при подготовке выпускной квалификационной работы

#### 3. КОМПЕТЕНЦИИ ОБУЧАЮЩЕГОСЯ, ФОРМИРУЕМЫЕ В РЕЗУЛЬТАТЕ ОСВОЕНИЯ ДИСЦИПЛИНЫ

Процесс изучения дисциплины направлен на формирование следующих компетенций в соответствии с ФГОС ВО, ПООП (при наличии) по данному направлению подготовки, а также компетенций (при наличии), установленных университетом.

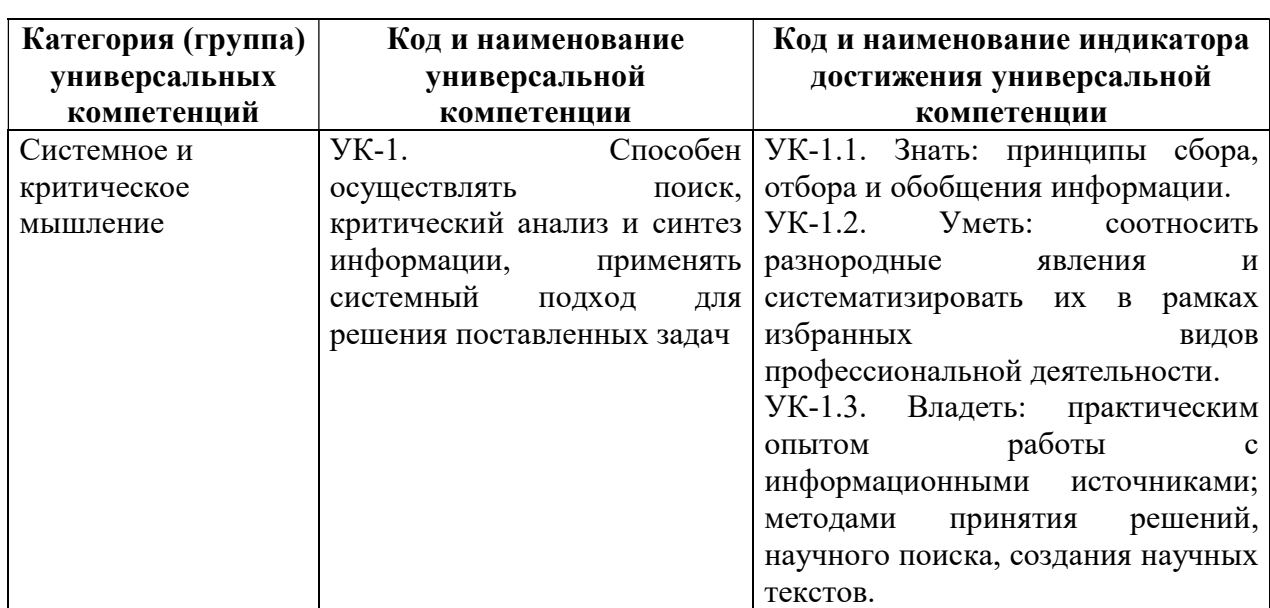

#### • Универсальные компетенции выпускников и индикаторы их достижения

# • Общепрофессиональные компетенции выпускников и индикаторы их достижения

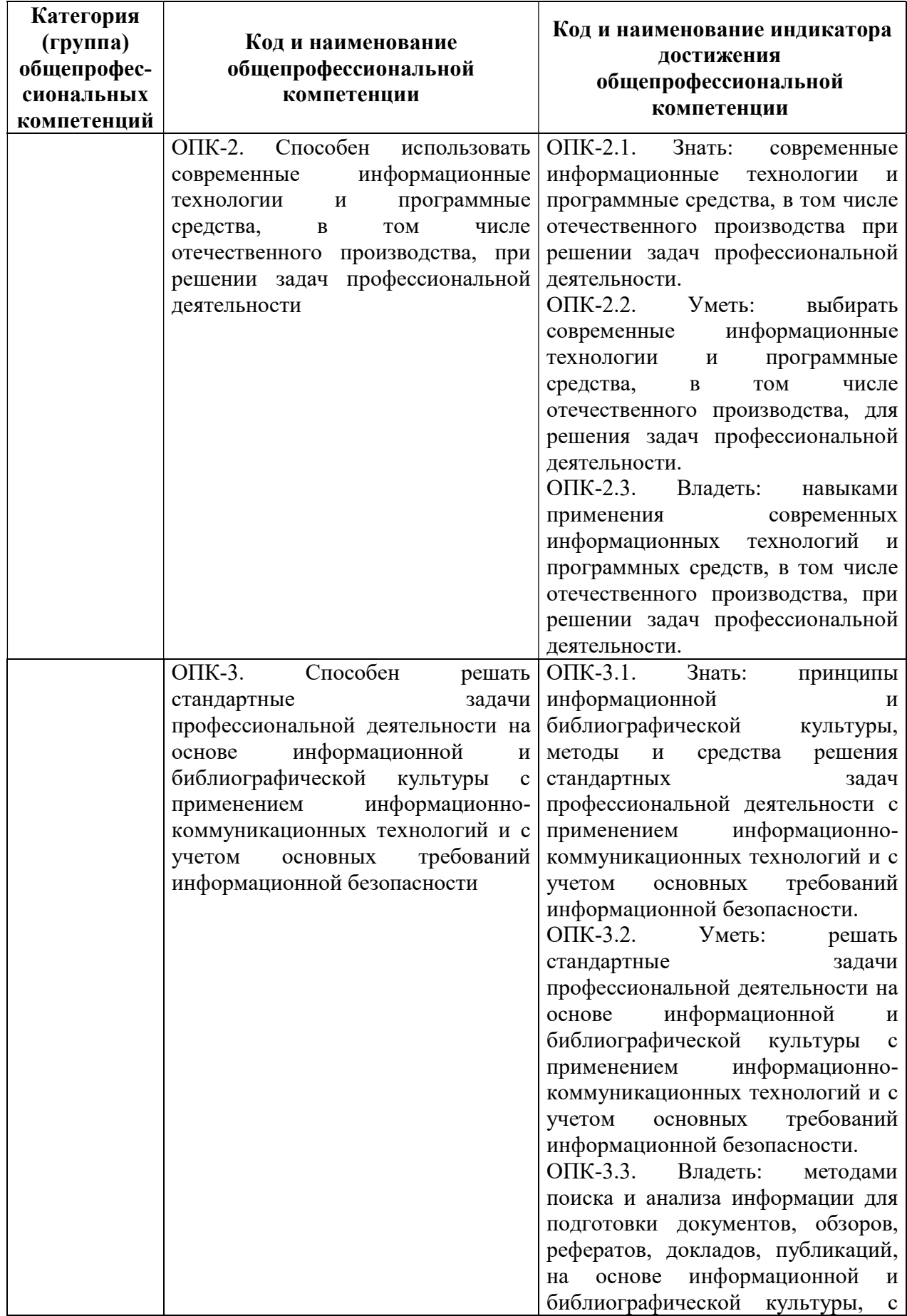

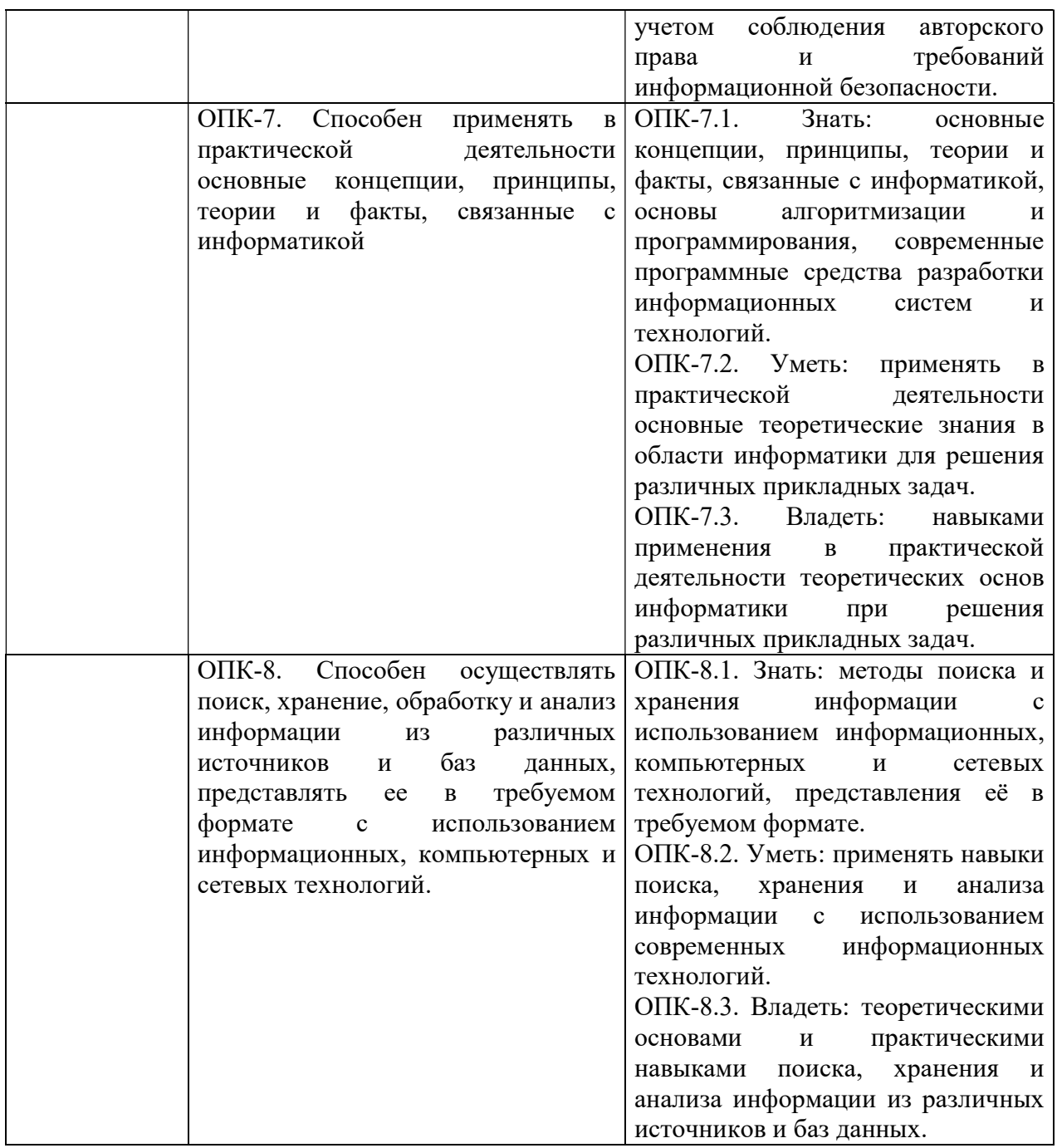

# 4. СТРУКТУРА И СОДЕРЖАНИЕ ДИСЦИПЛИНЫ

4.1 Объем дисциплины по семестрам (курсам) и видам занятий в зачетных единицах с указанием количества академических часов, выделенных на контактную работу обучающихся с преподавателем (по видам занятий) и на самостоятельную работу обучающихся

Общая трудоемкость дисциплины составляет 4 зачетные единицы (ЗЕ), 144 часа.

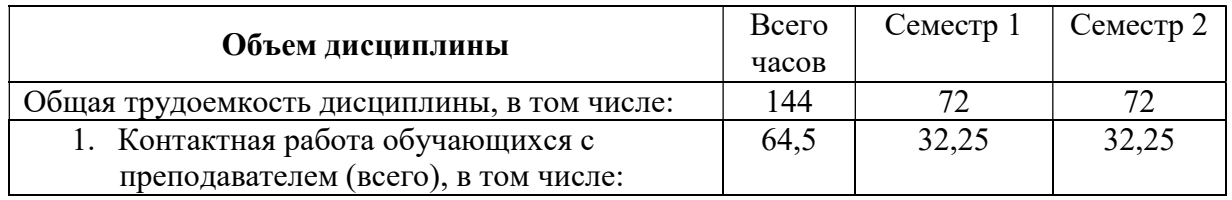

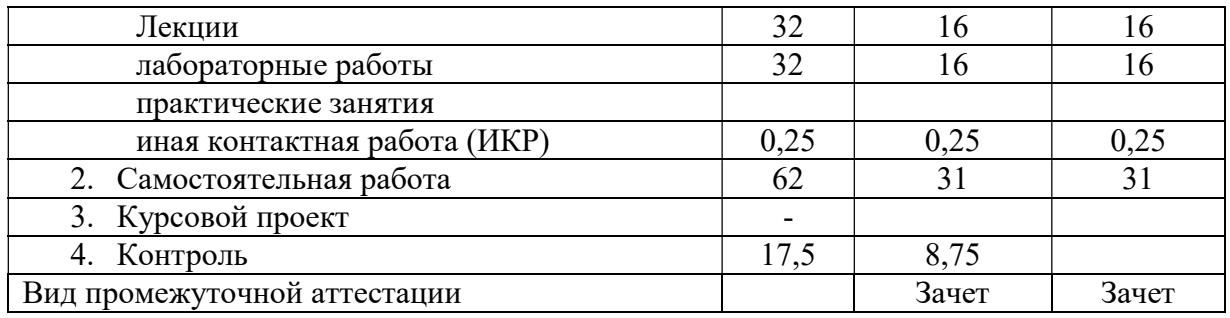

## 4.2 Разделы дисциплины и трудоемкость по видам учебных занятий (в академических часах)

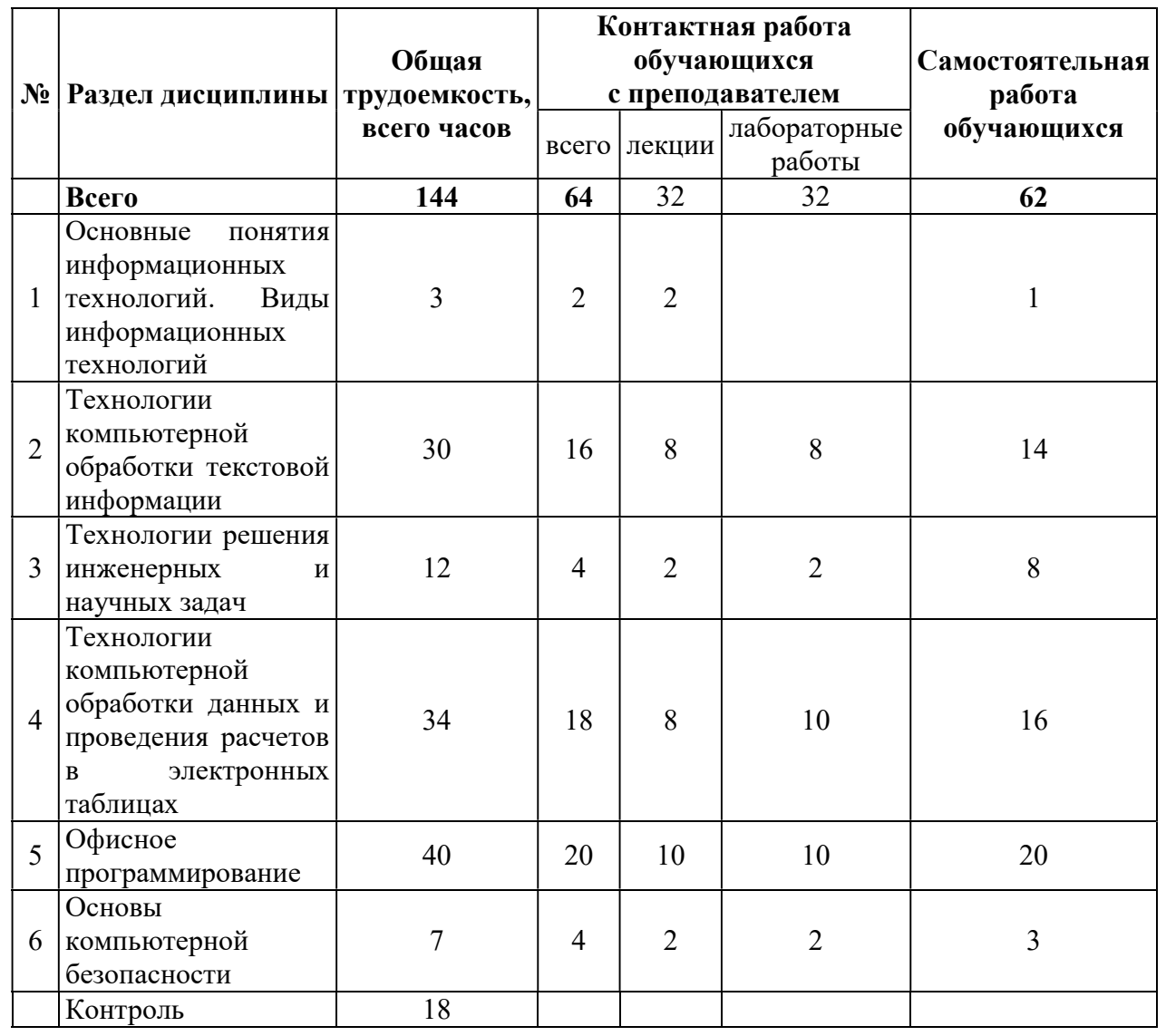

### 4.3 Содержание дисциплины

# 4.3.1 Лекционные занятия

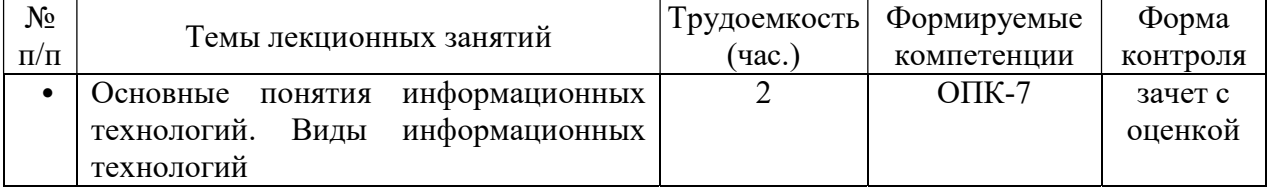

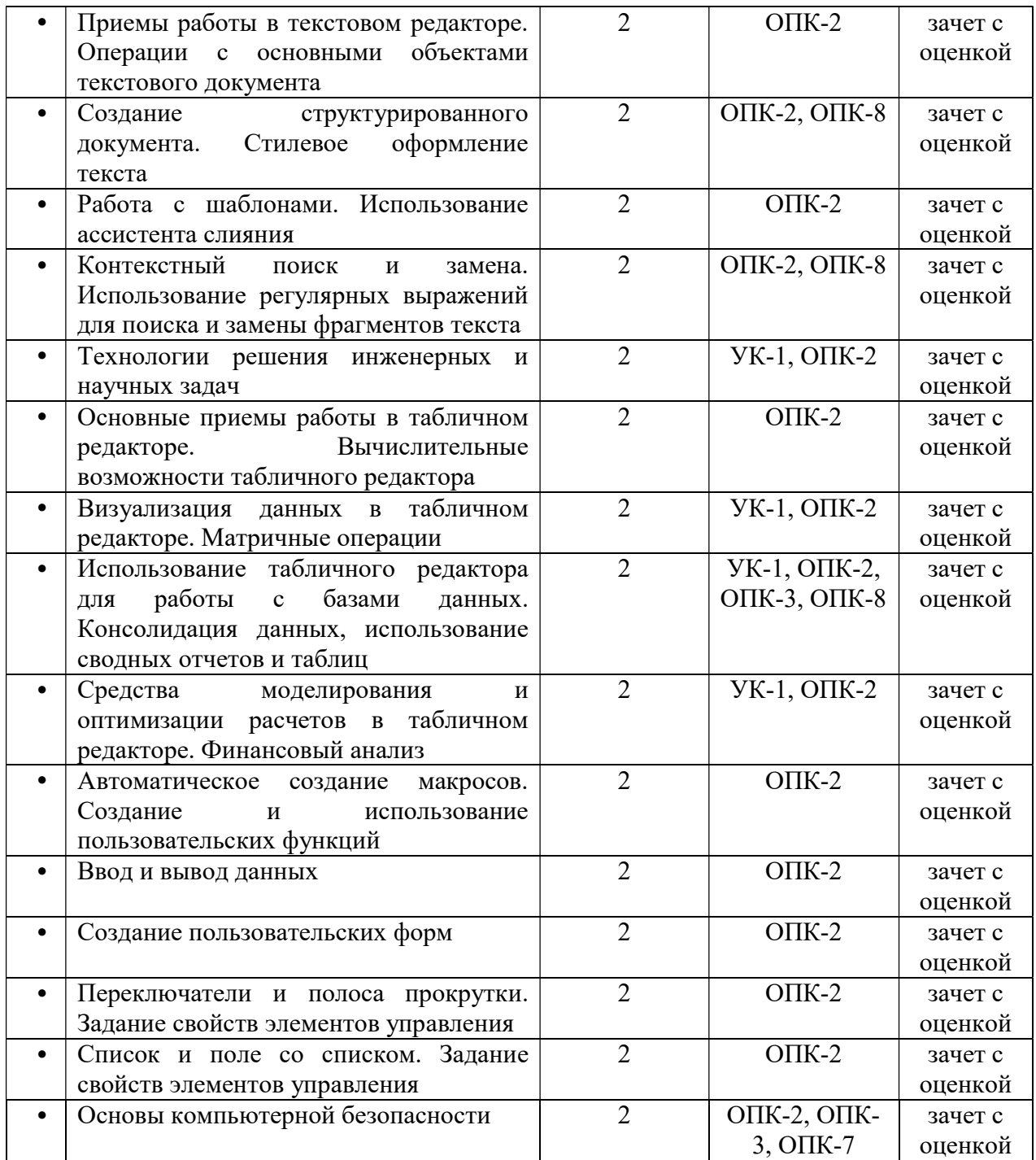

## 4.3.2 Лабораторные занятия

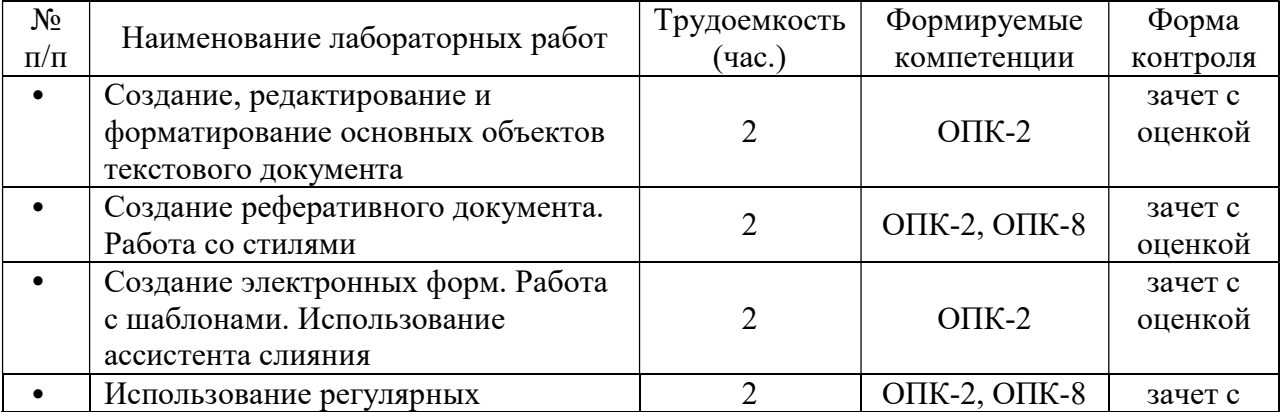

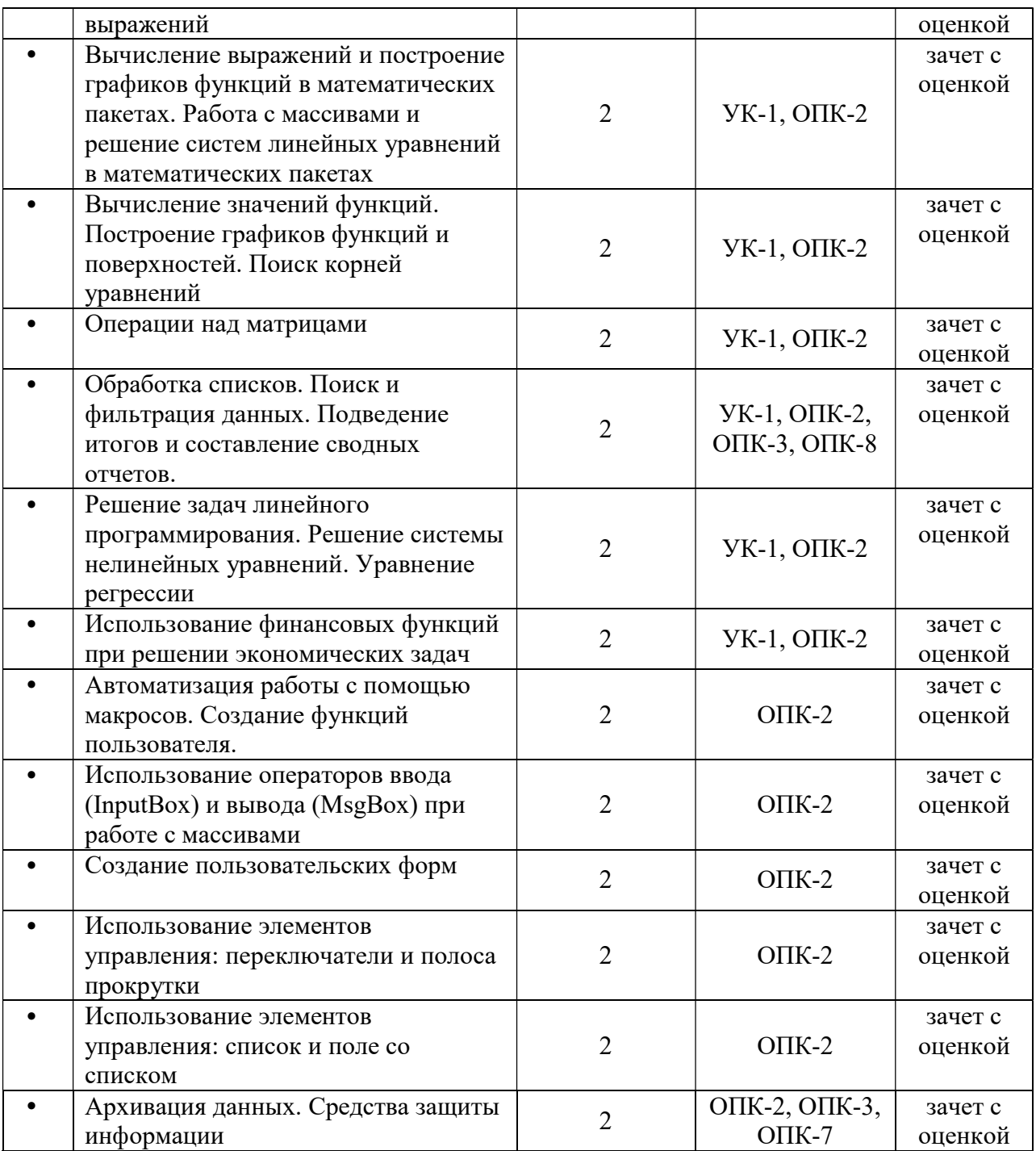

## 5. ОЦЕНОЧНЫЕ МАТЕРИАЛЫ ДЛЯ ПРОВЕДЕНИЯ ПРОМЕЖУТОЧНОЙ АТТЕСТАЦИИ ОБУЧАЮЩИХСЯ ПО ДИСЦИПЛИНЕ

Оценочные материалы приведены в приложении к рабочей программе дисциплины (см. документ «Оценочные материалы по дисциплине «Информационные технологии общего назначения»).

# 6. УЧЕБНО-МЕТОДИЧЕСКОЕ ОБЕСПЕЧЕНИЕ ДИСЦИПЛИНЫ

6.1 Основная литература

- Новиков Г.А., Новиков П.А., Орлова М.В., Пылькин А.Н. Работа с текстовым процессором MS Word: Учеб.пособие. – М.: Горячая линия-Телеком, 2005. – 198с. (299 экз. в библиотеке РГРТУ)
- Демидова Л.А., Пылькин А.Н. Программирование в среде Visual Bacic for Applications: Практикум. – Горячая линия – Телеком, 2004. – 175 с. (74 экз. в библиотеке РГРТУ).
- Маликова Л.В., Пылькин А.Н., Жулёва С.Ю. Практический курс по электронным таблицам MS Excel: Учебное пособие для вузов. – М.: Горячая линия-Телеком, 2006. – 256 с.: ил. (99 экз. в библиотеке РГРТУ).
- Маликова Л.В., Жулёва С.Ю., Парфилова Н.И., Пылькин А.Н. Практический курс по электронным таблицам MS Excel. Финансовый анализ и экономические расчеты: Учебное пособие. – РГРТУ, Рязань, 2006. – 95 с.: ил. (70 экз. в библиотеке РГРТУ).
- Excel 2010 [Электронный ресурс]: готовые ответы и полезные приемы профессиональной работы / В.В. Серогодский [и др.]. – Электрон. текстовые данные. – СПб.: Наука и Техника, 2013. – 352 c. – 978-5-94387-922-7. – Режим доступа: http://www.iprbookshop.ru/35366.html
- Решение задач вычислительной математики в MathCAD: Методические указания к лабораторной работе / Рязан. гос. радиотехн. акад.; Сост. А.А. Митрошин, С.В. Скворцов. Рязань, 2006. – 16 с. (79 экз. в БФ РГРТУ № 3815)
- Айзек М.П. Вычисления, графики и анализ данных в Excel 2013 [Электронный ресурс]: самоучитель / М.П. Айзек, М.В. Финков, Р.Г. Прокди. – Электрон. текстовые данные. – СПб.: Наука и Техника, 2015. – 416 c. – 978-5-94387-971-5. – Режим доступа: http://www.iprbookshop.ru/35584.html
- Бычков М.И. Основы программирования на VBA для Microsoft Excel [Электронный ресурс]: учебное пособие / М.И. Бычков. – Электрон. текстовые данные. Новосибирск: Новосибирский государственный технический университет, 2010. – 99 c. – 978-5-7782-1460-6. – Режим доступа: http://www.iprbookshop.ru/44985.html
- Воробьева Ф.И. Информатика. MS Excel 2010 [Электронный ресурс]: учебное пособие / Ф.И. Воробьева, Е.С. Воробьев. – Электрон. текстовые данные. – Казань: Казанский национальный исследовательский технологический университет, 2014. – 100 с. – 978-5-7882-1657-7. – Режим доступа: http://www.iprbookshop.ru/62175.html
- Вулф М.М. Как защитить компьютер от вирусов [Электронный ресурс] / М.М. Вулф, Н.Т. Разумовский, Р.Г. Прокди. – Электрон. текстовые данные. – СПб.: Наука и Техника, 2010. – 192 c. – 978-5-94387-623-3. – Режим доступа: http://www.iprbookshop.ru/35399.html
- Вычисления, графики и анализ данных в Excel 2010 [Электронный ресурс]: самоучитель / М.П. Айзек [и др.]. – Электрон. текстовые данные. – СПб.: Наука и Техника, 2013. – 352 c. – 978-5-94387-921-0. – Режим доступа: http://www.iprbookshop.ru/35392.html
- Кудинов Ю.И. Современные информационные технологии [Электронный ресурс]: учебное пособие / Ю.И. Кудинов, С.А. Суслова. – Электрон. текстовые данные. – Липецк: Липецкий государственный технический университет, ЭБС АСВ, 2013. – 84 c. – 978-5-88247-560-3. – Режим доступа: http://www.iprbookshop.ru/55157.html
- Пакулин В.Н. Решение задач оптимизации управления с помощью MS Excel 2010 [Электронный ресурс] / В.Н. Пакулин. – Электрон. текстовые данные. – М.: Интернет-Университет Информационных Технологий (ИНТУИТ), 2016. – 91 c. – 2227-8397. – Режим доступа: http://www.iprbookshop.ru/52167.html
- Фаронов А.Е. Основы информационной безопасности при работе на компьютере [Электронный ресурс] / А.Е. Фаронов. – Электрон. текстовые данные. – М.: Интернет-Университет Информационных Технологий (ИНТУИТ), 2016. – 154 c. – 2227-8397. – Режим доступа: http://www.iprbookshop.ru/52160.html

# 6.2. Дополнительная литература

- Анеликова Л.А. Лабораторные работы по Excel [Электронный ресурс] / Л.А. Анеликова. – Электрон. текстовые данные. – М.: СОЛОН-ПРЕСС, 2010. – 108 c. – 978- 5-91359-083-1. – Режим доступа: http://www.iprbookshop.ru/20872.html
- Гарбер Г.3. Основы программирования на Visual Basic и VBA в Excel 2007 [Электронный ресурс] / Г.3. Гарбер. – Электрон. текстовые данные. – М.: СОЛОН-ПРЕСС, 2010. – 191 c. – 978-5-91359-003-9. – Режим доступа: http://www.iprbookshop.ru/65127.html
- Туркин О.В. VBA. Практическое программирование [Электронный ресурс] / О.В. Туркин. – Электрон. текстовые данные. – М.: СОЛОН-ПРЕСС, 2010. – 128 c. – 5- 98003-304-1. – Режим доступа: http://www.iprbookshop.ru/8701.html
- Агафонова Н.С. Технология расчетов в MS Excel 2010 [Электронный ресурс]: учебное пособие / Н.С. Агафонова, В.В. Козлов. – Электрон. текстовые данные. – Самара: Самарский государственный архитектурно-строительный университет, ЭБС АСВ, 2016. – 97 c. – 978-5-9585-0699-6. – Режим доступа: http://www.iprbookshop.ru/61434.html
- Белоусова С.Н. Основные принципы и концепции программирования на языке VBA в Excel [Электронный ресурс] / С.Н. Белоусова, И.А. Бессонова. – Электрон. текстовые данные. – Москва, Саратов: Интернет-Университет Информационных Технологий (ИНТУИТ), Вузовское образование, 2017. – 192 c. – 978-5-4487-0067-5. – Режим доступа: http://www.iprbookshop.ru/67385.html

### 6.3. Нормативные правовые акты

### 6.4. Периодические издания

## 6.5. Методические указания к лабораторным занятиям

- Новиков Г.А., Новиков П.А., Орлова М.В., Пылькин А.Н. Работа с текстовым процессором MS Word: Учеб.пособие. – М.: Горячая линия-Телеком, 2005. – 198с. (299 экз. в библиотеке РГРТУ)
- Решение задач вычислительной математики в MathCAD: Методические указания к лабораторной работе / Рязан. гос. радиотехн. акад.; Сост. А.А. Митрошин, С.В. Скворцов. Рязань, 2006. – 16 с. (79 экз. в БФ РГРТУ № 3815)
- Маликова Л.В., Пылькин А.Н., Жулёва С.Ю. Практический курс по электронным таблицам MS Excel: Учебное пособие для вузов. – М.: Горячая линия-Телеком, 2006. – 256 с.: ил. (99 экз. в библиотеке РГРТУ).
- Демидова Л.А., Пылькин А.Н. Программирование в среде Visual Bacic for Applications: Практикум. – Горячая линия – Телеком, 2004. – 175 с. (74 экз. в библиотеке РГРТУ).

### 6.6. Методические указания к курсовому проектированию (курсовой работе) и другим видам самостоятельной работы

Изучение дисциплины «Информационные технологии общего назначения» проходит в течение 2 семестров. Основные темы дисциплины осваиваются в ходе аудиторных занятий, однако важная роль отводится и самостоятельной работе студентов.

Самостоятельная работа включает в себя следующие этапы:

- изучение теоретического материала (работа над конспектом лекции);
- самостоятельное изучение дополнительных информационных ресурсов (доработка конспекта лекции);
- выполнение заданий текущего контроля успеваемости (подготовка к лабораторной работе);
	- итоговая аттестация по дисциплине (подготовка к зачету).

Работа над конспектом лекции: лекции – основной источник информации по предмету, позволяющий не только изучить материал, но и получить представление о наличии других источников, сопоставить разные способы решения задач и практического применения получаемых знаний. Лекции предоставляют возможность «интерактивного» обучения, когда есть возможность задавать преподавателю вопросы и получать на них ответы. Поэтому рекомендуется в день, предшествующий очередной лекции, прочитать конспекты двух предшествующих лекций, обратив особое внимание на содержимое последней лекции.

Подготовка к лабораторным работам состоит в теоретической подготовке (изучение конспекта лекций и дополнительной литературы) и выполнении прикладных заданий (решение задач, ответы на вопросы и т.д.). Перед началом проведения лабораторной работы необходимо ознакомится с методическими указаниями к данной лабораторной работе, внимательно ознакомиться с заданием и желательно заранее выполнить подготовку программного проекта в используемой инструментальной среде, чтобы время лабораторного занятия использовать для исправления ошибок, модификации проекта и защиты данной работы.

Выполнение каждой из запланированных работ заканчивается предоставлением отчета. Требования к форме и содержанию отчета приведены в методических указаниях к лабораторным работам или определяются преподавателем на первом занятии. Отчет по лабораторной работе студент должен начать оформлять еще на этапе подготовки к ее выполнению. Для допуска к лабораторной работе, студент должен представить преподавателю «заготовку» отчета, содержащую: оформленный титульный лист или название и номер работы при ведении общего конспекта, цель работы, задание, проект решения, и при наличии полученные результаты, выводы.

Изучение методических указаний к лабораторной работе – 2 часа перед выполнением лабораторной работы и в ходе разработки проекта и 2 часа для оформления отчета, отладки проекта и подготовки к сдаче работы.

После выполнения лабораторной работы необходимо согласовать полученные результаты с преподавателем. Важным этапом является защита лабораторной работы. В процессе защиты студент отвечает на вопросы преподавателя, касающиеся теоретического материала, относящегося к данной работе, и проекта, реализующего его задание, комментирует полученные в ходе работы результаты. При подготовке к защите лабораторной работы рекомендуется ознакомиться со списком вопросов по изучаемой теме и попытаться самостоятельно на них ответить, используя конспект лекций и рекомендуемую литературу. Кроме чтения учебной литературы рекомендуется активно использовать информационные ресурсы сети Интернет по изучаемой теме.

Доработка конспекта лекции с применением учебника, методической литературы, дополнительной литературы, интернет-ресурсов: этот вид самостоятельной работы студентов особенно важен в том случае, когда одну и ту же задачу можно решать различными способами, а на лекции изложен только один из них. Кроме того, рабочая программа по дисциплине «Информационные технологии общего назначения» предполагает рассмотрение некоторых относительно несложных тем только во время самостоятельных занятий, без чтения лектором.

Подготовка к зачету, экзамену: основной вид подготовки – «свертывание» большого объема информации в компактный вид, а также тренировка в ее «развертывании» (примеры к теории, выведение одних закономерностей из других и т.д.). Зачет – форма промежуточной проверки знаний, умений, навыков, степени освоения дисциплины. Главная задача зачета состоит в том, чтобы у студента по окончанию изучения данной дисциплины сформировались определенное представление об общем содержании дисциплины, определенные теоретические знания и практические навыки, определенный кругозор. Готовясь к зачету, студент приводит в систему знания, полученные на лекциях, на лабораторных занятиях, разбирается в том, что осталось непонятным, и тогда изучаемая им дисциплина может быть воспринята в полном объеме с присущей ей строгостью и логичностью, ее практической направленностью.

Зачет дает возможность преподавателю определить теоретические знания студента и его практические навыки при решении определенных прикладных задач. Оцениваются: понимание и степень усвоения теоретического материала; степень знакомства с основной и дополнительно литературой, а также с современными публикациями; умение применить теорию к практике, решать определенные практические задачи данной предметной области, правильно проводить расчеты и т. д.; знакомство с историей данной науки; логика, структура и стиль ответа, умение защищать выдвигаемые положения.

Значение зачета не ограничивается проверкой знаний, являясь естественным завершением обучения студента по данной дисциплине, они способствуют обобщению и закреплению знаний и умений, приведению их в стройную систему, а также устранению возникших в процессе обучения пробелов.

Планируя подготовку, обучаемый должен учитывать сразу несколько факторов: неоднородность в сложности учебного материала и степени его проработки в ходе обучения, свои индивидуальные способности. Рекомендуется делать перерывы в занятиях через каждые 50-60 минут на 10 минут. После 3-4 часов занятий следует сделать часовой перерыв. Чрезмерное утомление приведет к снижению тонуса интеллектуальной деятельности. Целесообразно разделять весь рабочий день на три рабочих периода – с утра до обеда, с обеда до ужина и с ужина до сна. Каждый рабочий период дня должен заканчиваться отдыхом не менее 1 часа. Работая в сессионном режиме, студент имеет возможность увеличить время занятий с 10 (как требовалось в семестре) до 12 часов в сутки.

Подготовку к зачету следует начинать с общего планирования своей деятельности, с определения объема материала, подлежащего проработке, необходимо внимательно сверить свои конспекты с программой дисциплины, чтобы убедиться, все ли разделы отражены в лекциях, отсутствующие темы изучить по учебнику. Второй этап предусматривает системное изучение материала по данному предмету с обязательной записью всех выкладок, выводов, формул. На третьем этапе – этапе закрепления – полезно чередовать углубленное повторение особенно сложных вопросов с беглым повторением всего материала.

### 7. ПЕРЕЧЕНЬ РЕСУРСОВ ИНФОРМАЦИОННО-ТЕЛЕКОММУНИКАЦИОННОЙ СЕТИ «ИНТЕРНЕТ», НЕОБХОДИМЫХ ДЛЯ ОСВОЕНИЯ ДИСЦИПЛИНЫ

- Система дистанционного обучения ФГБОУ ВО «РГРТУ», режим доступа. http://cdo.rsreu.ru/
- Единое окно доступа к образовательным ресурсам: http://window.edu.ru/
- Интернет Университет Информационных Технологий: http://www.intuit.ru/
- Электронно-библиотечная система «IPRbooks» [Электронный ресурс]. Режим доступа: доступ из корпоративной сети РГРТУ – свободный, доступ из сети Интернет – по паролю. – URL: https://iprbookshop.ru/.
- Электронно-библиотечная система издательства «Лань» [Электронный ресурс]. Режим доступа: доступ из корпоративной сети РГРТУ – свободный, доступ из сети Интернет – по паролю. – URL: https://www.e.lanbook.com
- Электронная библиотека РГРТУ [Электронный ресурс]. Режим доступа: из корпоративной сети РГРТУ – по паролю. – URL: http://elib.rsreu.ru/

#### 8. ПЕРЕЧЕНЬ ИНФОРМАЦИОННЫХ ТЕХНОЛОГИЙ, ИСПОЛЬЗУЕМЫХ ПРИ ОСУЩЕСТВЛЕНИИ ОБРАЗОВАТЕЛЬНОГО ПРОЦЕССА ПО ДИСЦИПЛИНЕ, ВКЛЮЧАЯ ПЕРЕЧЕНЬ ПРОГРАММНОГО ОБЕСПЕЧЕНИЯ И ИНФОРМАЦИОННЫХ СПРАВОЧНЫХ СИСТЕМ

• Операционная система Windows XP/Vista/7/8/10 (Microsoft Imagine: Номер подписки 700102019, бессрочно).

- Kaspersky Endpoint Security (Коммерческая лицензия на 1000 компьютеров №2304-180222-115814-600-1595, срок действия с 25.02.2018 по 05.03.2019).
- LibreOffice (свободно распространяемое программное обеспечение).
- Математический пакет Maxima (свободно распространяемое программное обеспечение).
- Microsoft Visual Studio (для разработки приложений на языке VBA, лицензия Microsoft Imagine, номер подписки 700102019, бессрочно).
- Adobe Acrobat Reader (свободно распространяемое программное обеспечение).
- Web-браузер Mozilla FireFox, Opera, Chrome (свободно распространяемое программное обеспечение).

### 9. МАТЕРИАЛЬНО-ТЕХНИЧЕСКОЕ ОБЕСПЕЧЕНИЕ ДИСЦИПЛИНЫ

Для освоения дисциплины необходимы следующие материально-технические ресурсы:

1) аудитория для проведения лекционных занятий, групповых и индивидуальных консультаций, текущего контроля, промежуточной аттестации, оборудованная маркерной (меловой) доской;

2) компьютерные классы для проведения лабораторных работ с перечисленным выше программным обеспечением;

3) аудитория для самостоятельной работы, оснащенная индивидуальной компьютерной техникой с подключением к локальной вычислительной сети и сети Интернет.

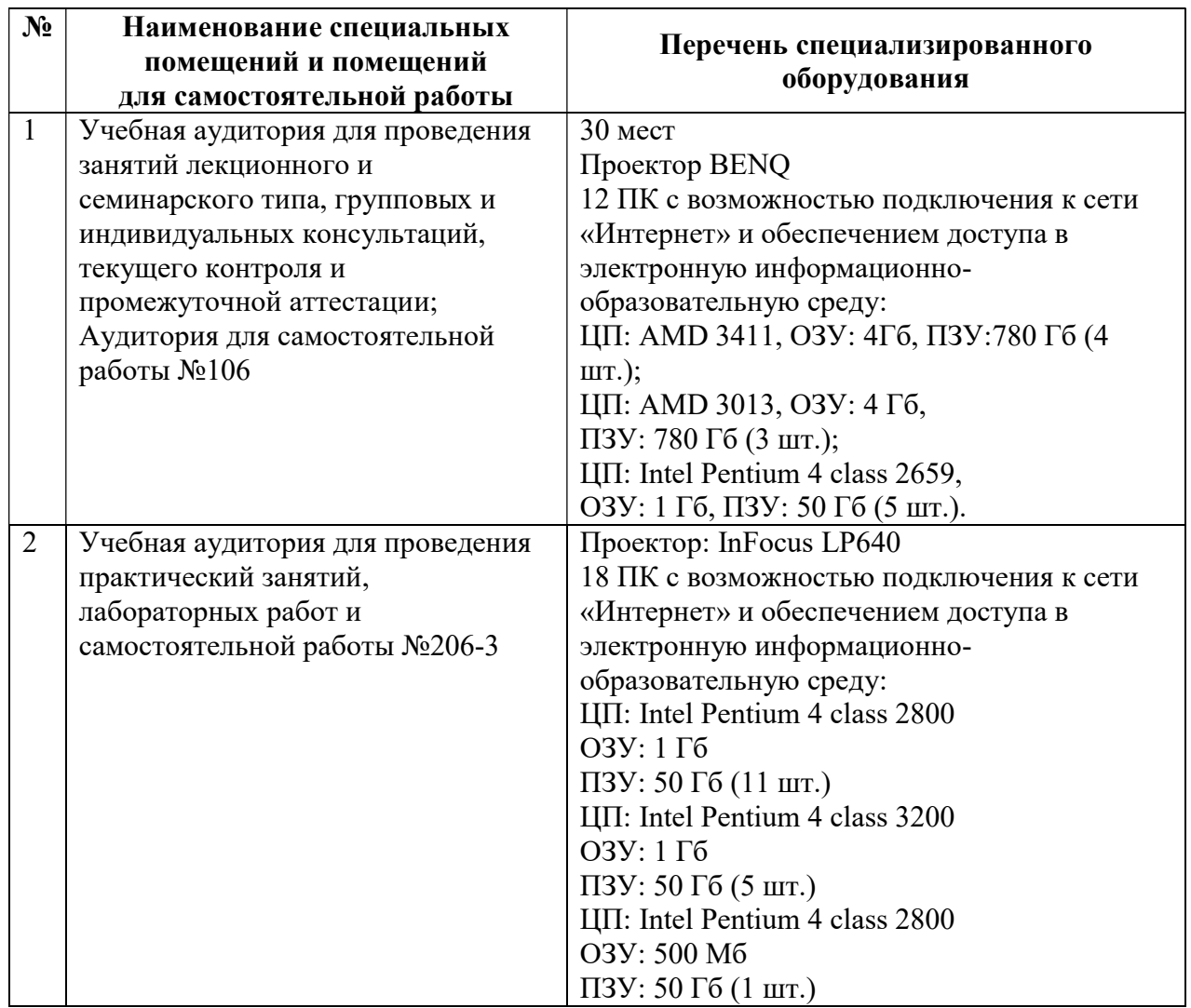

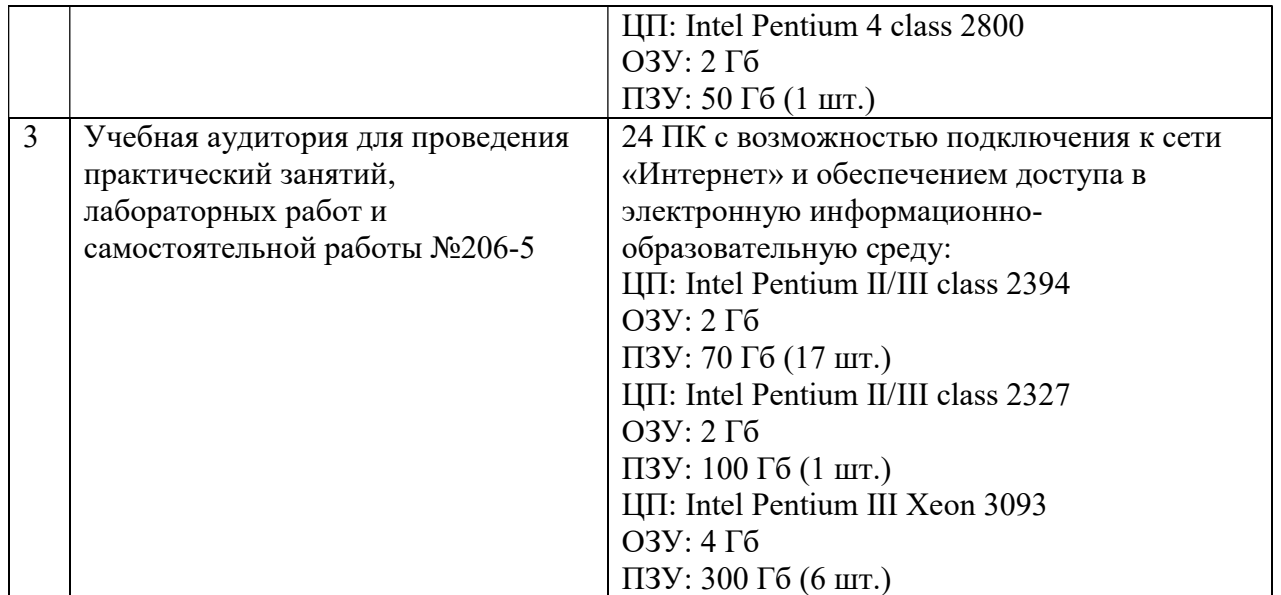